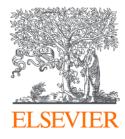

# Targeting Journals to Publish Manuscripts

**Applications** | ScienceDirect, Scopus

Kelwalin Dhanasarnsombut Customer Consultant Elsevier South East Asia (Thailand) k.dhanasarnsombut@elsevier.com

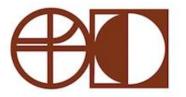

FACULTY OF FINE ARTS SRINAKHARINWIROT UNIVERSITY

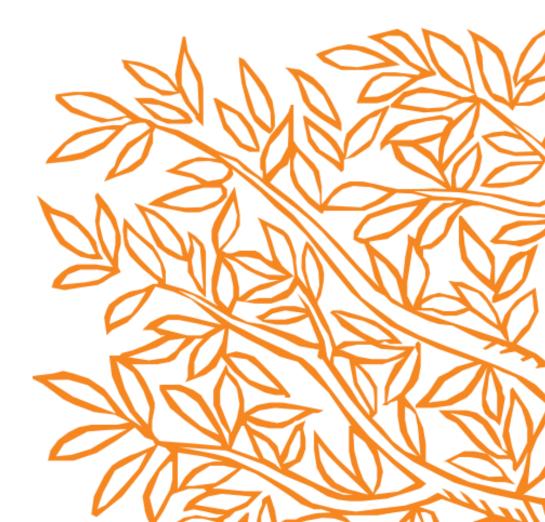

# Announcement

- 1. Ask questions using Q&A feature or Chat box.
- 2. Questions will be answered after presentation.
- 3. Evaluation form and teaching materials will be sent to you after the training.

# Agenda

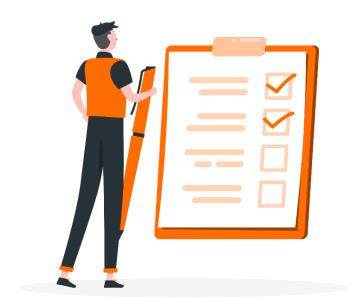

Introducing Elsevier

Prepare to publish your manuscript

Q&A

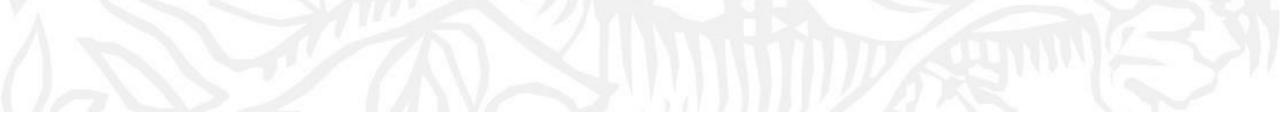

# 01 Introducing Elsevier

Elsevier combines content with technology to provide actionable knowledge

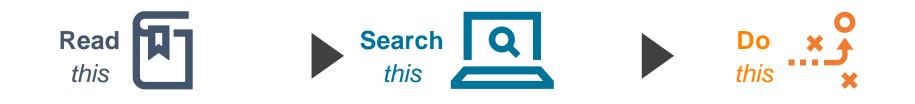

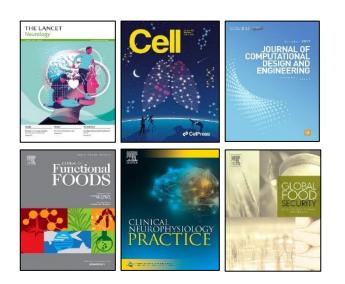

Scopus<sup>®</sup> ScienceDirect

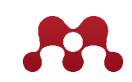

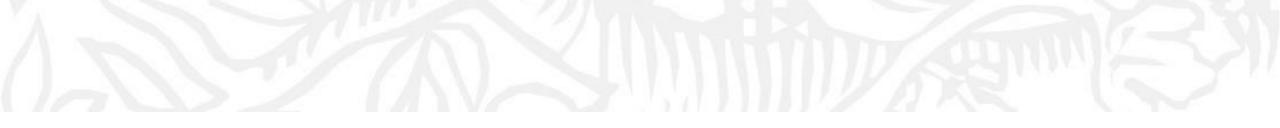

# 02 Prepare to publish your manuscript

# **Research Workflow**

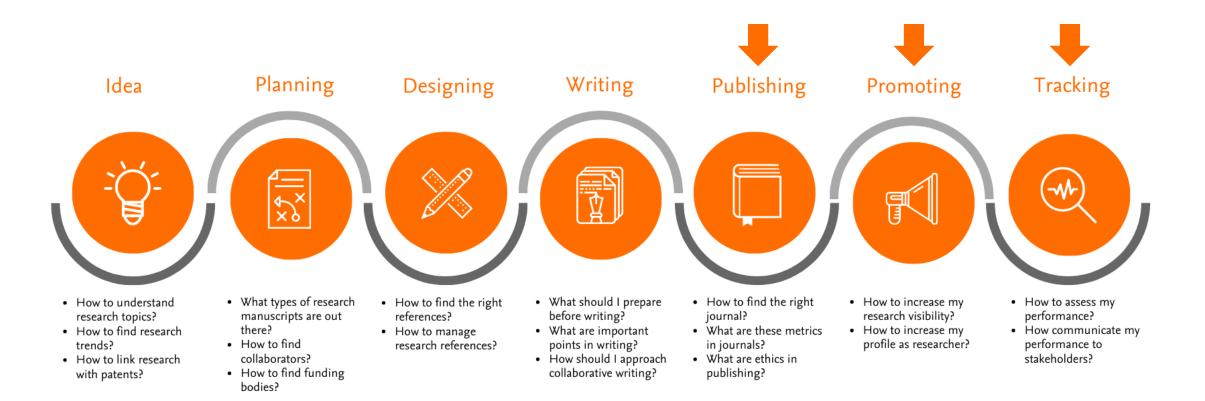

# Prepare to publish Types of research content

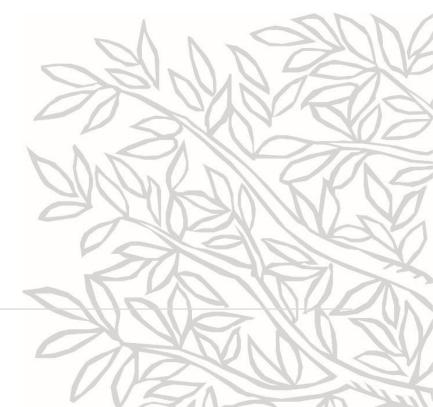

# Things to bear in mind...

# Types of content

# **Original Research Articles**

- Complete report on original research
- Typically 8-10 pages, 5 figures, 25 references
- Can be found in OA or non-OA journal
- Good way to build a scientific research career

# <page-header><page-header><page-header><text><section-header><image><section-header><text><text><text><text><text><text><text><text><section-header><section-header><section-header><section-header><section-header><section-header><section-header><section-header><section-header><section-header><section-header><text>

## **Short Communications**

- Quick and early communications of significant, original advances, usually claiming certain results.
- Much shorter than full articles.
- Appear under many names, such as letter papers, preliminary notes, notes, etc.

#### **Review Papers**

- Critical synthesis of a specific research topic
- Typically 10+ pages, 5+ figures, 80 references
- Typically solicited by journal editors
- Good way to consolidate a scientific research career

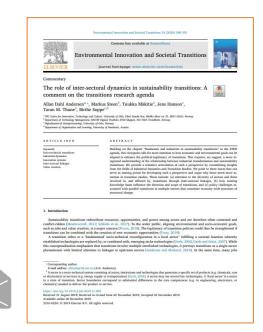

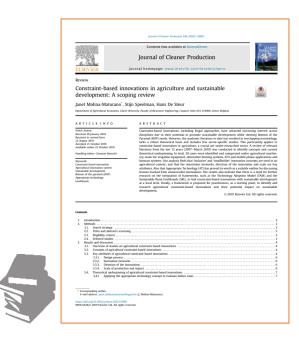

# Things to bear in mind...

Types of content : OA vs Non-OA

#### Traditional publishing

- Authors publish free of charge
- Institutions or individuals subscribe to journals

#### Agricultural

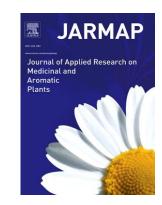

CiteScore 3.8

# Engineering

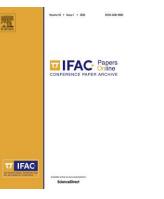

Bioscience and Bioengineering

Immunology

CiteScore 4

# Social Sciences

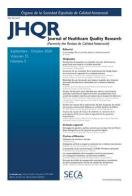

CiteScore 0.7

Agricultural

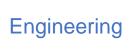

CiteScore 1.6

Chemistry

Energy

# Open access publishing

- Author (or institution/funding agency) pays an article publication fee
- Article is made freely available to all online

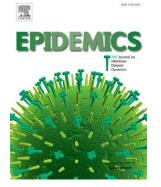

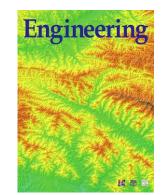

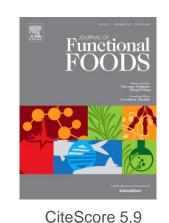

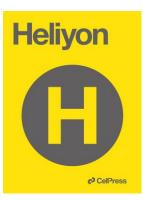

CiteScore 1.2

CiteScore 5.1

CiteScore 8.2

# How can I identify them?

Navigating ScienceDirect

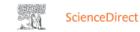

### Advanced Search

Find articles with these terms Search tips ⑦ In this journal or book title Year(s) Article types 🥐 Review articles Author(s) Author affiliation Correspondence Patent reports Research articles Data articles Practice guidelines Volume(s) lssue(s) Page(s) Encyclopedia Discussion Product reviews Replication studies Book chapters Editorials ✓ Show all fields Short communications Conference abstracts Errata Book reviews Examinations Software publications Video articles Mini reviews Case reports News Conference info Other Search Q

Advance Search Tips

Search Q

https://service.elsevier.com/app/answers/d etail/a id/25974/supporthub/sciencedirect/

# How can I identify them?

Navigating ScienceDirect

Filter to refine search

by article type

| ScienceDirect                                                                                                    | ≡                                                                                                    | Ξ  |
|----------------------------------------------------------------------------------------------------|----------------------------------------------------------------------------------------------------|----|
|                                                                                                    | Find articles with these terms Q<br>music Q                                                                                                    |    |
| 116,503 results         ↓ Set search alert         Refine by:         Subscribed journals         Years         2022 (2)         2021 (342)         2020 (6,251)         Show more ✓         Article type         Review articles (5,591)         Research articles (61,227)         Book chapters (17,464)         Conference abstracts (3,535)         Book reviews (3,079)         Case reports (100) | <ul> <li>Download selected articles  from sorted by relevance date</li> <li>Research article  Full text access</li> <li>Is music a mediator impacting car following when driver's personalities are considered</li> <li>Acident Analysis &amp; Prevention, November 2020,</li> <li>First available on 17 September 2020</li> <li>Jianwei Niu, Chuang Ma, Jing Liu, Linghua Ran</li> <li>Download PDF Abstract  Export </li> <li>Short communication  Full text access</li> <li>Effect of music from headphone on pedestrians</li> <li>Applied Acoustics, 1 December 2020,</li> <li>First available on 30 June 2020</li> <li>Hisao Mun Lee, Ziyu Bai, Yenn Shen Ho, Heow Pueh Lee</li> <li>Download PDF Abstract  Export </li> <li>Indigenous music sustainability during climate change</li> <li>Current Opinion in Environmental Sustainability, April 2020,</li> <li>First available on 29 February 2020</li> <li>Kisala Harrison</li> <li>Download PDF Abstract  Export </li> </ul> | te |
| Conference info (700)<br>Correspondence (1,068)<br>Data articles (11)                                                                                                    | News Full text access<br>Happy music boosts creativity<br>New Scientist, 16 September 2017,<br>No authors available                                                                                                    |    |

# Prepare to publish Scopus-indexed journals

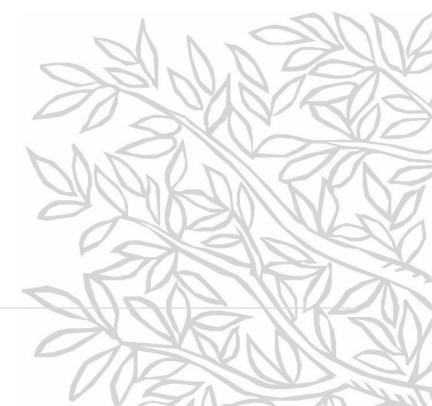

#### Finding and evaluating the right information with Scopus

# Scopus

The Bibliographic Index Leader

>70M records and over 23,500 active titles from more than 5K international publishers. More than 3,759 Gold Open Access journals indexed, 165K books and 8,3M conference proceedings

Unbiased, comprehensive journal coverage with titles from many reputable scholarly publishers:

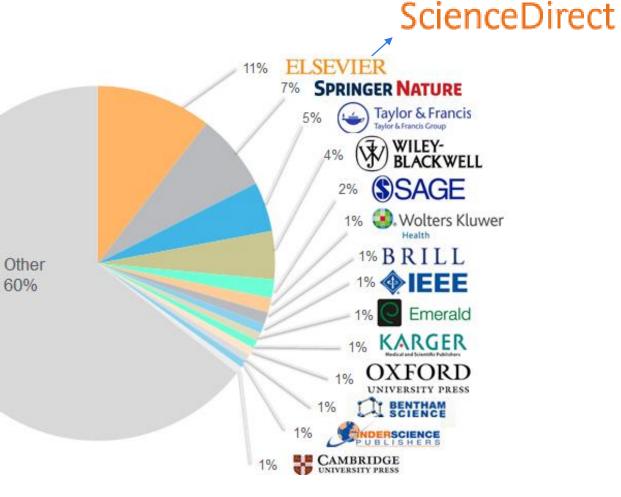

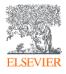

# Which journals are indexed in Scopus?

Navigating Scopus: Sources

| Scopus                                                       | Search         | Sources  | Lists | SciVal <i>⊫</i> | Quick Link Test ↗ | 0 | Ŷ | 盦          | KD   |
|--------------------------------------------------------------|----------------|----------|-------|-----------------|-------------------|---|---|------------|------|
| Start exploring                                              |                |          |       |                 |                   |   |   |            |      |
| Discover the most reliable, relevant, up-to-date research. A | All in one pla | ce.      |       |                 |                   |   |   |            |      |
| 🛃 Documents 🛛 Authors 🃾 Affiliations                         | s              |          |       |                 |                   |   |   |            |      |
|                                                              |                |          |       |                 |                   |   |   | Search tip | os 🕖 |
| Search within<br>Article title, Abstract, Keywords           | Keyword        | search * |       |                 |                   |   |   |            |      |
| + Add search field Advanced document search >                |                |          |       |                 |                   |   |   | Search     | ۹    |

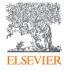

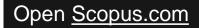

# Which journals are indexed in Scopus?

Navigating Scopus

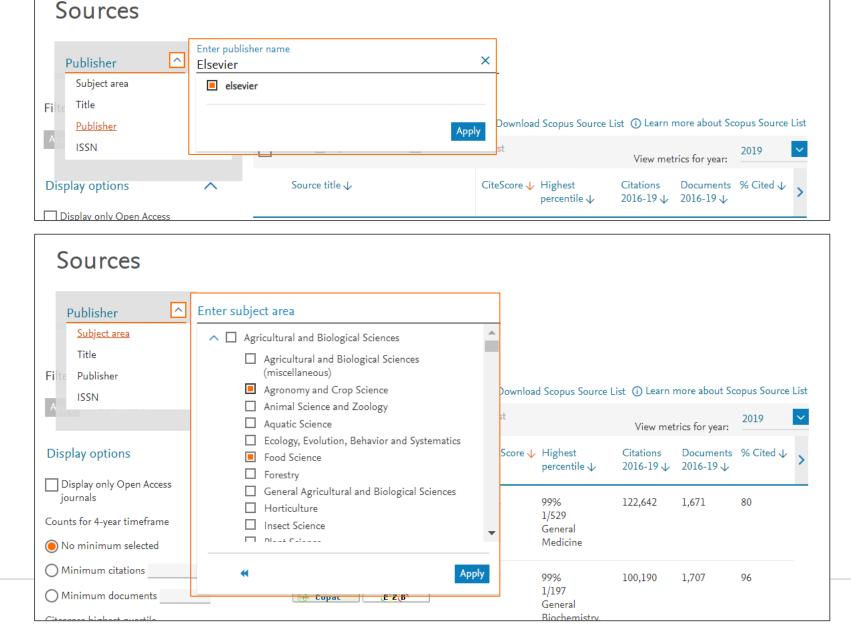

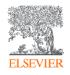

# Select journal by quality

# Navigating Scopus

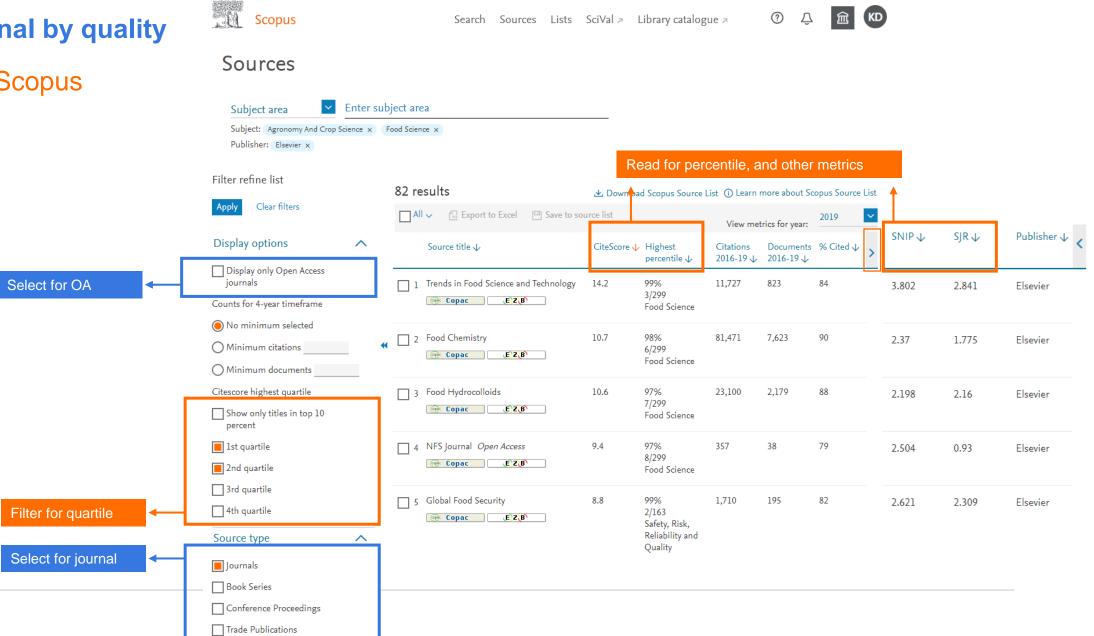

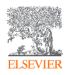

# **Explore the source details page**

# Navigating Scopus

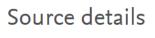

Feedback > Compare sources >

| The Lancet Oncology<br>Scopus coverage years: from 2000 to Present                                               | Each metrics are calculated differently,                                                                                           | CiteScore 2019<br><b>49.4</b> | 0 |
|----------------------------------------------------------------------------------------------------|----------------------------------------------------------------------------------------------------|-------------------------------|---|
| Publisher: Elsevier<br>ISSN: 1470-2045 E-ISSN: 1474-5488<br>Subject area: (Medicine: Oncology)                   | therefore the numbers are different.                                                                                               | sjr 2019<br>15.650            | 0 |
| View all documents > Set document alert Save to                                                                  | source list Journal Homepage <b>Icate 1Cate BIBSYS</b>                                                                             | SNIP 2019<br><b>9.486</b>     | Ū |
|                                                                                                    | ent coverage<br>CiteScoreTracker 2020 ①                                                                                            |                               |   |
| CiteScore 2019<br>49.4 = 40,064 Citations 2016 - 2019<br>811 Documents 2016 - 2019<br>Calculated on 06 May, 2020 | 35.7 = $\frac{26,388 \text{ Citations to date}}{739 \text{ Documents to date}}$<br>Last updated on 10 June, 2020 · Updated monthly |                               |   |
| CiteScore rank 2019 ① Category Rank Percentile                                                                   |                                                                                                    |                               |   |
| Medicine<br>Oncology #3/331                                                                                      | 99th                                                                                                    |                               |   |

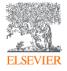

# Using compare source to benchmark journal's quality

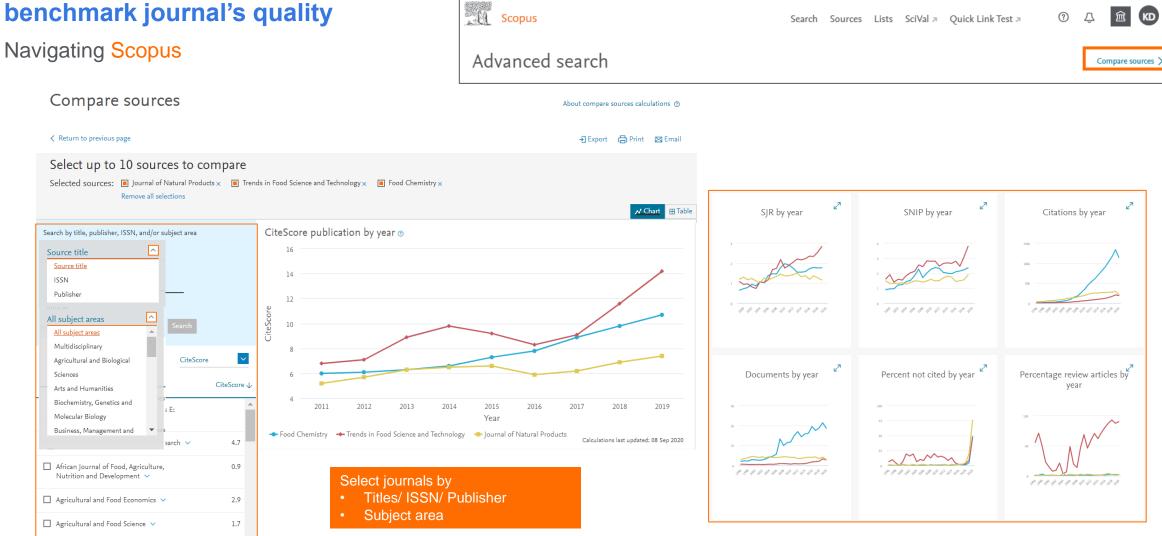

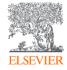

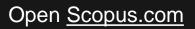

# Prepare to publish

# **Journal-Level Metrics**

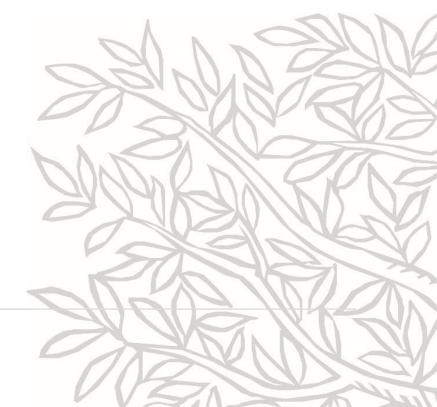

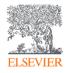

# **Understanding research metrics**

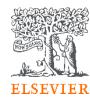

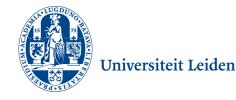

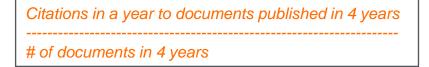

Journal's citation count per paper ------Citation potential in its subject field

#### **CiteScore**

- CiteScore itself is an average of the sum of the citations received in a given year to publications published in 4 years divided by the sum of publications in the same 4 years.
- Takes 4 years (including current year) into account.

#### **SNIP**

- SNIP = Sourced Normalized Impact per Paper
- SNIP accounts for field-specific differences in citation practices.
- measures contextual citation impact and enables direct comparison of journals in different subject fields
- Outlier scores are closer to average
- Takes 3 years into account.

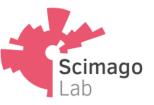

Average # of weighted citations received in a year # of documents published in previous 3 years

#### SJR

- SJR = SCImago Journal Rank
- SJR is a measure of the scientific influence of scholarly journals that accounts for both the number of citations received by a journal and the importance or prestige of the journals where the citations come from.
- SJR weights each incoming citation to a journal by the SJR of the citing journal, with a citation from a high-SJR source counting for more than a citation from a low-SJR source.
- Takes 3 years into account.

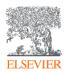

# Read Metrics on Source Details Page

| Source details                                                                                                    | An article in Food Chemistry<br>got cited 10.7 times as an<br>average in 2019.                                                     | Feedback 🗲 Compare sources 🗲                         |
|----------------------------------------------------------------------------------------------------|----------------------------------------------------------------------------------------------------|------------------------------------------------------|
| Food Chemistry<br>Incorporating: Journal of Micronutrient Analysis<br>Scopus coverage years: from 1976 to 2021                                                              | Citation weighting depends on<br><u>subject field</u> and <u>prestige</u> of<br>Food Chemistry is 77.5%                            | CiteScore 2019<br>10.7<br>Add CiteScore to your site |
| Publisher: Elsevier<br>ISSN: 0308-8146 E-ISSN: 1873-7072<br>Subject area: (Agricultural and Biological Sciences: Food Science) (Chemistry: Analytical Chemistry)            | better than other journals.<br>Citations received by articles                                                                      | SJR 2019<br>1.775 <sup>①</sup>                       |
| View all documents >       Set document alert       Save to source list       Journal Homepage         CiteScore       CiteScore rank & trend       Scopus content coverage | in Food Chemistry is 2.37<br>times better than citation<br>expected to be received by<br>the journal in the same<br>subject field. | SNIP 2019<br>2.370                                   |
| CiteScore 2019 CiteScoreTracker 2019 CiteScoreTracker 2019 CiteScoreTracker 2019 10.0 = 75,530                                                                              | Ocuments to date                                                                                                    |                                                      |

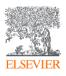

# More on CiteScore

| re | Food Chemistry<br>Incorporating: Journal of Micronutrient Analysis<br>Scopus coverage years: from 1976 to 2021                                        |                        |                                                                                               |                            | CiteScore 2019<br><b>10.7</b><br>Add CiteScore to your site | 0  |
|----|----------------------------------------------------------------------------------------------------|------------------------|-----------------------------------------------------------------------------------------------|----------------------------|-------------------------------------------------------------|----|
|    | Publisher: Elsevier<br>ISSN: 0308-8146 E-ISSN: 1873-7072<br>Subject area: (Agricultural and Biological Sciences: Food Science) (Ch                    | emistry: Analytical Ch | nemistry                                                                                      |                            | sjr 2019<br>1.775                                           | 0  |
|    | View all documents > Set document alert Save to sour                                                                                                  | ce list Journal Ho     | omepage 🛛 🧼 Copac 🛛 EZB Ektr                                                                  | . Zeitschriften bib More > | SNIP 2019<br>2.370                                          | () |
|    | CiteScore CiteScore rank & trend Scopus conten                                                                                                    | t coverage             |                                                                                               |                            |                                                             |    |
|    | CiteScore 2019<br><b>10.7</b> = $\frac{81,471 \text{ Citations 2016 - 2019}}{7,623 \text{ Documents 2016 - 2019}}$<br>Calculated on 06 May, 2020      | 10.0 =                 | Tracker 2020 ①75,530 Citations to date7,551 Documents to dateeptember, 2020 • Updated monthly | year or cu                 | eScore of selected<br>urrent year.<br>how it is calculated. |    |
| L, | CiteScore rank 2019 ① Category Rank Percentile Agricultural and Biological Sciences Food Science #6/299 989 Chemistry Analytical Chemistry #7/119 949 |                        |                                                                                               |                            | 25% 25% 25%<br>25% 25%<br>21 Q2 Q3<br>Median                |    |
|    | View CiteScore methodology > CiteScore FAQ >                                                                                                    | ත                      |                                                                                               |                            |                                                             |    |

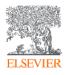

Journal).

Out of all 299 journals in Food Science, Food Chemistry journal rank 6<sup>th.</sup> Therefore,

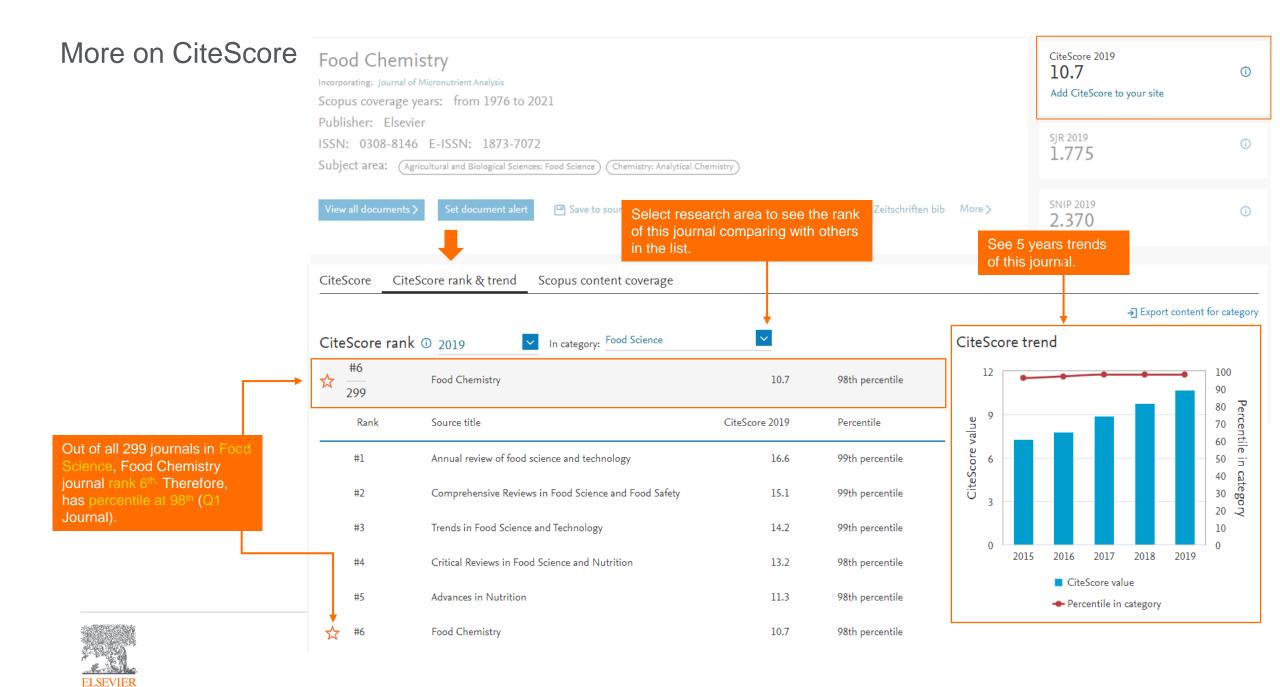

| More on CiteScore             | Food Chemistry<br>Incorporating: Journal of Micronutrient Analysis<br>Scopus coverage years: from 1976 to 2021          |                                                                |                          | CiteScore 2019<br>10.7<br>Add CiteScore to your site | Ō  |
|-------------------------------|----------------------------------------------------------------------------------------------------|----------------------------------------------------------------|--------------------------|------------------------------------------------------|----|
|                               | Publisher: Elsevier<br>ISSN: 0308-8146 E-ISSN: 1873-7072<br>Subject area: (Agricultural and Biological Sciences: Food S | Science) Chemistry: Analytical Chemistry)                      |                          | sjr 2019<br>1.775                                    | () |
|                               | View all documents > Set document alert                                                                                 | Save to source list Journal Homepage 🞯 Сорас EZB Ektr. Zeitsch | riften bib More >        | SNIP 2019<br>2.370                                   | 0  |
|                               | CiteScore CiteScore rank & trend Scope                                                                                  | us content coverage                                            |                          |                                                      |    |
| Click to see all documents on | Year                                                                                                    | Documents published                                            | Actions                  |                                                      |    |
| Scopus in each year.          | 2021                                                                                                    | 447 documents                                                  | View citation overview > |                                                      |    |
|                               | 2020                                                                                                    | 1,868 documents                                                | View citation overview > |                                                      |    |
|                               | 2019                                                                                                    | 2,138 documents                                                | View citation overview > |                                                      |    |
|                               | 2018                                                                                                    | 1,883 documents                                                | View citation overview > |                                                      |    |
|                               | 2017                                                                                                    | 1,752 documents                                                | View citation overview > |                                                      |    |
|                               | 2016                                                                                                    | 1,952 documents                                                | View citation overview > |                                                      |    |
|                               | 2015                                                                                                    | 1,613 documents                                                | View citation overview > |                                                      |    |
|                               | 2014                                                                                                    | 1,580 documents                                                | View citation overview > |                                                      |    |

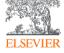

# Is this journal still in Scopus?

| The Lancet Oncology<br>Scopus coverage years: from 2000 to Present<br>Publisher: Elsevier<br>ISSN: 1470-2045 E-ISSN: 1474-5488<br>Subject area: (Medicine: Oncology) |                                                                                                    |
|----------------------------------------------------------------------------------------------------|----------------------------------------------------------------------------------------------------|
| View all documents > Set document alert                                                                                                    | ave to source list Journal Homepage Icate 1Cate BIBSYS                                                                                                    |
|                                                                                                    | Looking for something else?                                                                                                    |
|                                                                                                    | Content types included on Scopus are either serial publications that have an ISSN (International Standard Serial<br>Number) such as journals, book series and some conference series, or non-serial publications that have an ISBN<br>(International Standard Bask Number) like and off bask mublications are on a finance of series. |
| ELSEVIER                                                                                                    | (International Standard Book Number) like one-off book publications or one-off conferences. To check if a title is on<br>Scopus, visit the freely available Source Title page, or consult the titles lists below.                                                                                                    |
| ~~~~~~~~~~~~~~~~~~~~~~~~~~~~~~~~~~~~~~                                                                                                    | Download the Source title list 速 (XLSX, 24.5 MB)                                                                                                    |
|                                                                                                    | Download the Book title list 🛃 (XLSX, 24.9 MB)                                                                                                    |
|                                                                                                    | Discontinued sources from Scopus 🛃 (XLSX, 79.8 KB)                                                                                                    |

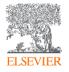

# Prepare to publish Check for Journal's Details

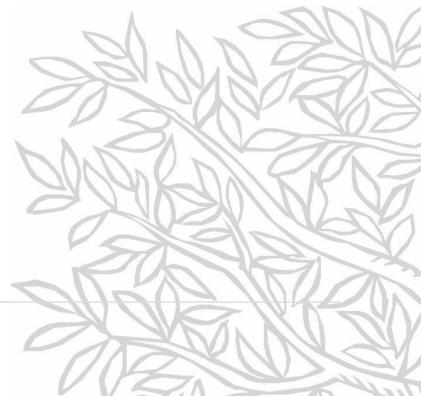

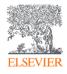

# **Check for journal's details**

# Navigating ScienceDirect

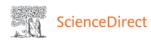

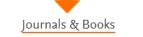

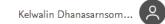

⑦ 🟛

Search for peer-reviewed journals, articles, book chapters and open access content.

|          |             |                    |        |       | _ |    |   |                 |
|----------|-------------|--------------------|--------|-------|---|----|---|-----------------|
| Keywords | Author name | Journal/book title | Volume | Issue |   | Pa | Q | Advanced search |
|          |             |                    |        |       |   |    |   |                 |

Your article feed Beta This is a new feature - your feedback will help us to improve it.

| ournals you follow                 | The Lancet<br>Most recent articles                                                                                                    |                                                                                                    |
|------------------------------------|----------------------------------------------------------------------------------------------------|----------------------------------------------------------------------------------------------------|
| Recommendations<br>Reading History | COVID-19 and China: lessons<br>and the way forward<br>The Lancet<br><i>The Lancet</i> , Volume 396, Issue 10246, 23 July<br>2020, Page 213                                 | DISCOVER: much<br>accomplished, but not yet for<br>all<br>Hans M L Spiegel<br><i>The Lancet</i> , Volume 396, Issue 10246, 23 July<br>2020, Pages 214-215  |
|                                    | Abrocitinib for atopic<br>dermatitis: a step forward<br>Stephan Weidinger, Stefan Schreiber<br><i>The Lancet</i> , Volume 396, Issue 10246, 23 July<br>2020, Pages 215-217 | Tapering glucocorticoids in<br>rheumatoid arthritis<br>Elizabeth R Volkmann<br><b>The Lancet</b> , Volume 396, Issue 10246, 23 July<br>2020, Pages 218-219 |

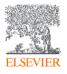

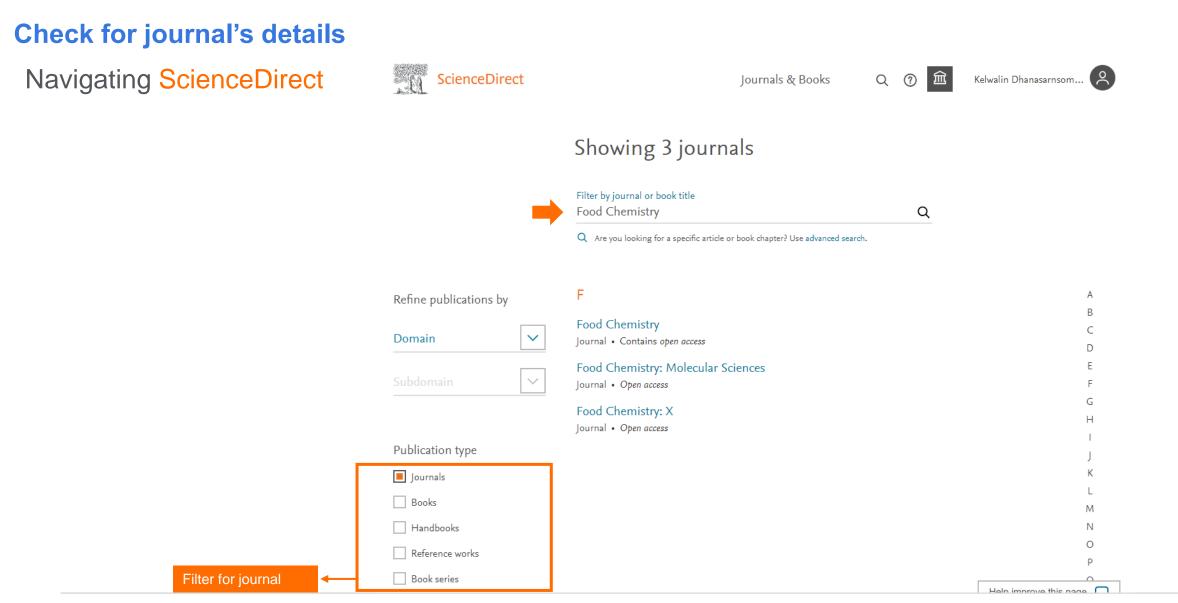

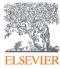

# **Check for journal's details**

Navigating ScienceDirect

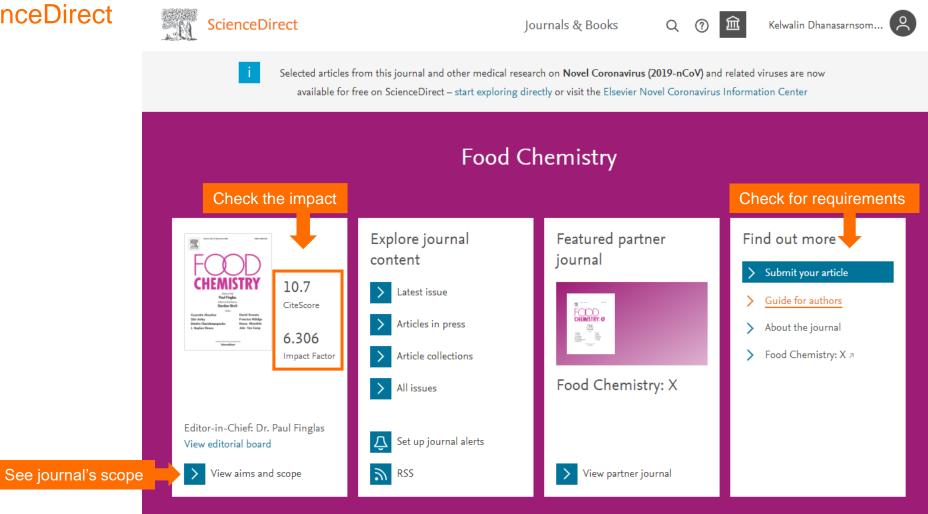

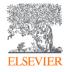

# Prepare to publish

# **AI for Authors**

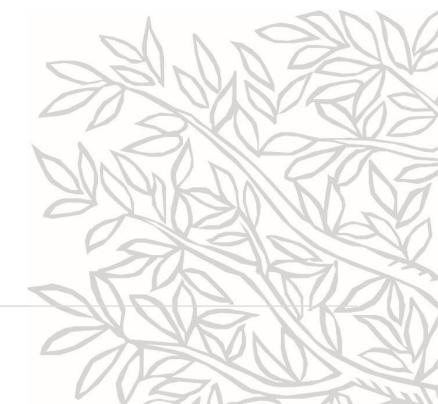

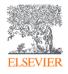

# **Get recommendation by Al**

# Navigating JournalFinder

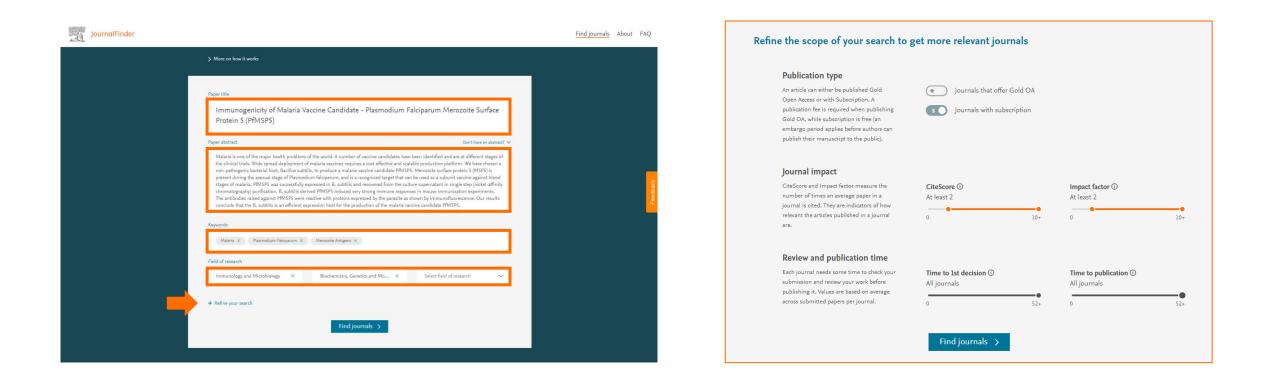

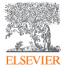

# **Get recommendation by Al**

# Navigating JournalFinder

| CiteScore ①<br>At least 2                                                                                                    |                                        | Time to 1st o<br>All journals | decision 🛈      | Publica                         | i <b>tion type ()</b><br>) Journals that offer G | old OA        |  |
|----------------------------------------------------------------------------------------------------|----------------------------------------|-------------------------------|-----------------|---------------------------------|--------------------------------------------------|---------------|--|
| 0                                                                                                    | 10                                     | 0+ 0                          |                 | 52+                             | Journals with subscr                             | ription       |  |
| Impact factor ①<br>At least 2                                                                                                    | 10                                     | Time to pub<br>All journals   | lication ①      | 52+                             |                                                  |               |  |
|                                                                                                    |                                        |                               | Less filters 🔨  |                                 |                                                  | Reset filters |  |
| Showing 34 jour                                                                                                    | nals matchi                            | ng your paper                 |                 |                                 | Sort by: Best match                              | ~             |  |
|                                                                                                    |                                        |                               |                 |                                 |                                                  |               |  |
| BIOTECHNOLOGY                                                                                                    |                                        | Impact Factor<br>3.163        | Acceptance rate | Time to 1st decision<br>5 weeks | Time to publication<br>2 weeks                   | ~             |  |
| s ISSN: 0168-165                                                                                                    | 56<br>xt match score<br>teScore<br>.09 | Impact Factor 3.163           |                 |                                 |                                                  | ~             |  |
| s issue de la constante de la constante de la | 56<br>xt match score<br>teScore<br>.09 | Impact Factor 3.163           | 15% <b>-</b>    |                                 |                                                  | ~             |  |

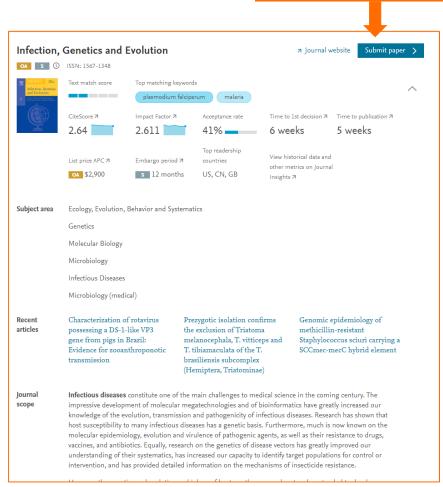

Check for requirements

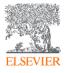

## **Self-learning platform**

**Research Academy provides** courses on science communications and publications **Researcher Academy** 

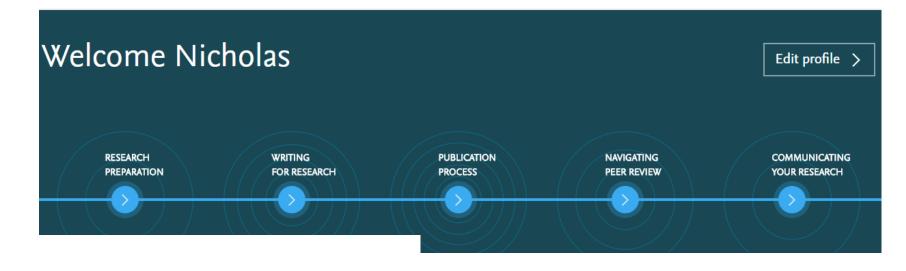

#### Latest

WRITING SKILLS How to turn your thesis into an article Register Now Oth

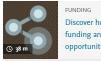

Discover how metrics can boost funding and networking pportunities

🕓 38 n

×

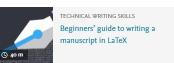

#### Start learning

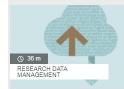

#### How researchers store, share and use data

Discover the advantages of data sharing and how you can contribute to improving research reproducibility.

×

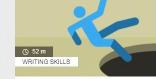

#### 10 tips for writing a truly terrible journal article

These top tips on how NOT to write a research article will help you avoid some common pitfalls.

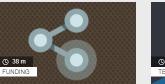

Discover how metrics can boost funding and networking opportunities

A comprehensive guide to scholarly metrics and practical tips to help you leverage them when building networks or applying for funding. ×

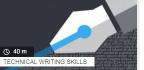

Beginners' guide to writing a manuscript in LaTeX

Everything you need to know about using LaTeX to ensure your formulaheavy manuscript has a professional polish.

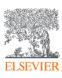

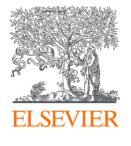

With partnership between Elsevier and Srinakharinwirot University

we advance your learning and equip you with skills in research workflow through customized teaching plan.

- Essential academic databases
- Research workflow for researchers
- E-content synergy for teaching and learning
- Manuscript preparation ٠
- Research communication
- Analysis of knowledge trends
- SDG and research
- Innovation and academic research trends

And many more

**Kelwalin Dhanasarnsombut** Customer Consultant Elsevier South East Asia k.Dhanasarnsombut@Elsevier.com

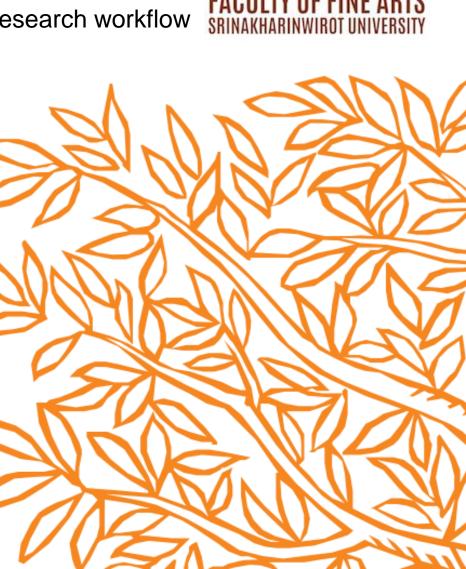

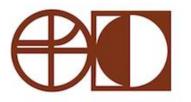

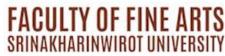

# **Q&A** session

ScienceDirect Support Center https://service.elsevier.com/app/contact/supp orthub/sciencedirect/

Scopus Support Center https://service.elsevier.com/app/answers/deta il/a\_id/14799/supporthub/scopus/#doc

Scopus Tutorial https://service.elsevier.com/app/contact/supp orthub/scopus/

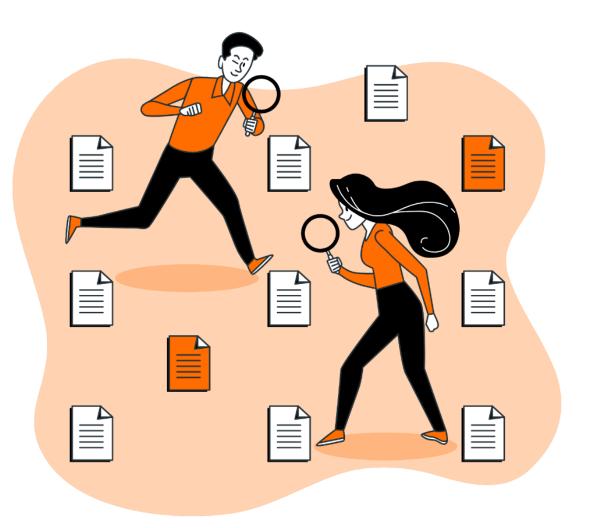

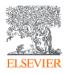

#### Please give me some feedback

# https://qrgo.page.link/QkZvh

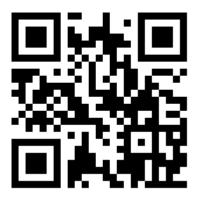

Wait for 2 days and you will get the link to learning materials

# <SWU - Fine Arts> Idea: Understanding research trends (SDG) and selecting the research topic

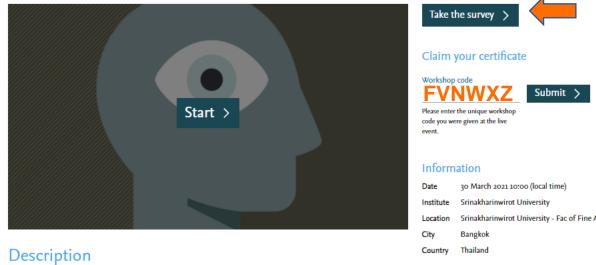

This session provides high level view of Scopus and ScienceDirect - not only as databases, but as tools that support researchers through their workflow from the beginning at the idea generating stage. This webinar aims also to offer unique insights and initiatives to map the state of research within each SDG area using the bibliographic tool - Scopus. This session will let us better understand the research community's global sustainable development efforts and assesses the progress made as well as unmericities ich in eds.

#### Presenters

Kelwalin Dhanasarnsombut | Customer Consultant

# Srinakharinwirot University - Fac of Fine Arts

#### Presentation deck

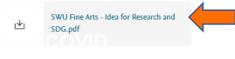

Resources Passcode: oz+7K?eW

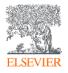